#### **МИНИСТЕРСТВО ТРАНСПОРТА РОССИЙСКОЙ ФЕДЕРАЦИИ**

#### **ФЕДЕРАЛЬНОЕ ГОСУДАРСТВЕННОЕ АВТОНОМНОЕ ОБРАЗОВАТЕЛЬНОЕ УЧРЕЖДЕНИЕ ВЫСШЕГО ОБРАЗОВАНИЯ**

# **«РОССИЙСКИЙ УНИВЕРСИТЕТ ТРАНСПОРТА» (РУТ (МИИТ)**

## **Институт международных транспортных коммуникаций**

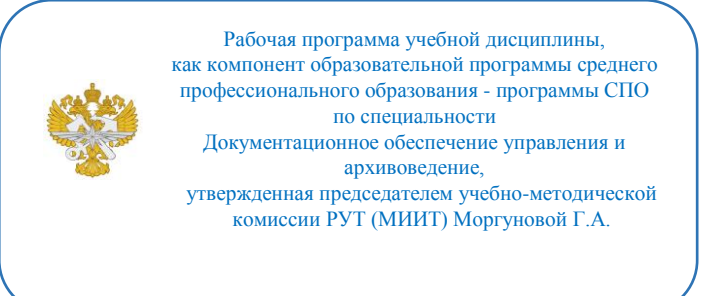

# **РАБОЧАЯ ПРОГРАММА УЧЕБНОЙ ДИСЦИПЛИНЫ**

ЕН.04 Информатика

по специальности - 46.02.01 «Документационное обеспечение управления и архивоведение»

> Рабочая программа учебной дисциплины в виде электронного документа выгружена из единой корпоративной информационной системы управления университетом и соответствует оригиналу

Простая электронная подпись, выданная РУТ (МИИТ) ID подписи: 10231 Дата: 28.01.2023 Подписал: председатель учебно-методической комиссии Моргунова Галина Анатольевна

Москва 2022

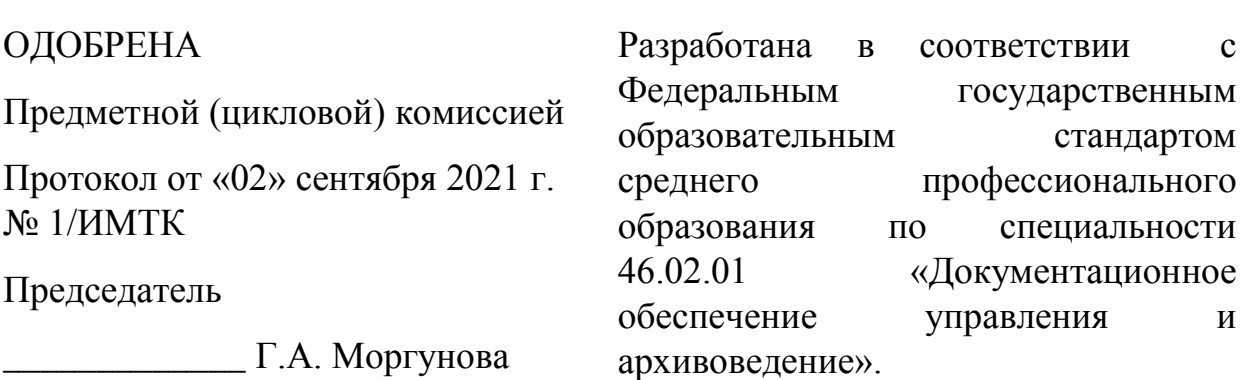

## СОГЛАСОВАНО

\_\_\_\_\_\_\_\_\_\_\_\_\_

«»

#### УТВЕРЖДЕНО

стандартом

Председатель учебно-методической комиссии

 $\Box$  Г.А. Моргунова

«01» июня 2021 г.

#### **Составитель:**

Боброва Елена Викторовна – старший преподаватель кафедры «Документационное обеспечение международных коммуникаций»

#### **Рецензенты:**

Романова Алина Терентьевна – профессор кафедры «Международный бизнес» Руководитель Канцелярии Департамента документации и к контроля Центрального Аппарата Политической партии СПРАВЕДЛИВАЯ РОССИЯ С. В. Санина

Врио директора РГАНТД П. А. Кюнг

## **СОДЕРЖАНИЕ**

**1. ПАСПОРТ РАБОЧЕЙ ПРОГРАММЫ ДИСЦИПЛИНЫ**

**2. СТРУКТУРА И СОДЕРЖАНИЕ ДИСЦИПЛИНЫ**

**3. УСЛОВИЯ РЕАЛИЗАЦИИ РАБОЧЕЙ ПРОГРАММЫ ДИСЦИПЛИНЫ**

**4. КОНТРОЛЬ И ОЦЕНКА РЕЗУЛЬТАТОВ ОСВОЕНИЯ ДИСЦИПЛИНЫ ЦИКЛА ЕН.04 Информатика**

# **1. ПАСПОРТ РАБОЧЕЙ ПРОГРАММЫ ДИСЦИПЛИНЫ ЕН.04 Информатика**

#### **1.1. Область применения рабочей программы**

Рабочая программа дисциплины ЕН.04 "Информатика" является частью основной профессиональной образовательной программы ФГОС СПО и разработана в соответствии ФГОС СПО по специальности 46.02.01 Документационное обеспечение управления и архивоведение.

## **1.2. Место дисциплины в структуре основной профессиональной образовательной программы**

Дисциплина относится к циклу ЕН программы подготовки специалистов среднего звена, направлена на формирование профессиональных и общих компетенций.

Перечень формируемых результатов освоения образовательной программы (компетенций) в результате обучения по дисциплине:

- ОК 4 Осуществлять поиск и использование информации, необходимой для эффективного выполнения профессиональных задач, профессионального и личностного развития.;
- ОК 5 Использовать информационно-коммуникационные технологии в профессиональной деятельности.;
- ОК 9 Ориентироваться в условиях частой смены технологий в профессиональной деятельности.

## **1.3. Цели и задачи дисциплины — требования к результатам освоения дисциплины**

Обучение по дисциплине . предполагает, что по его результатам обучающийся будет:

Знать … **Уметь** 

## **1.4. Количество часов на освоение рабочей программы дисциплины**

Максимальной учебной нагрузки обучающегося 137 часов, в том числе:

- обязательной аудиторной учебной нагрузки обучающегося 92 часов;

- самостоятельной работы обучающегося 45 часов.

## **1.5. Использование часов вариативной части ППССЗ**

# **2. СТРУКТУРА И СОДЕРЖАНИЕ ДИСЦИПЛИНЫ**

# **2.1. Объем дисциплины и виды учебной работы**

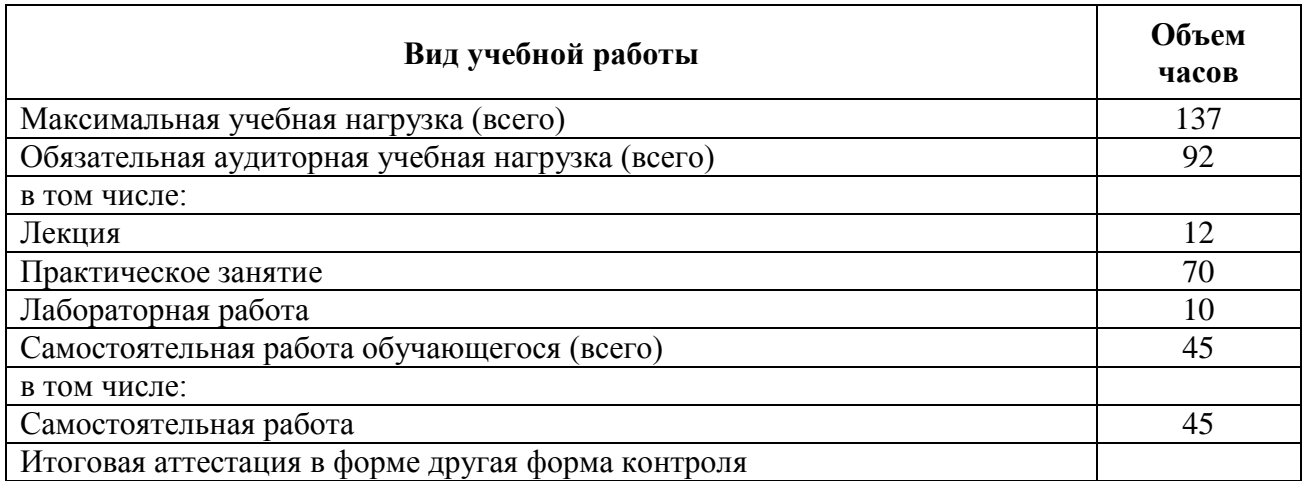

# **2.2. Тематический план и содержание дисциплины цикла ЕН.04 Информатика**

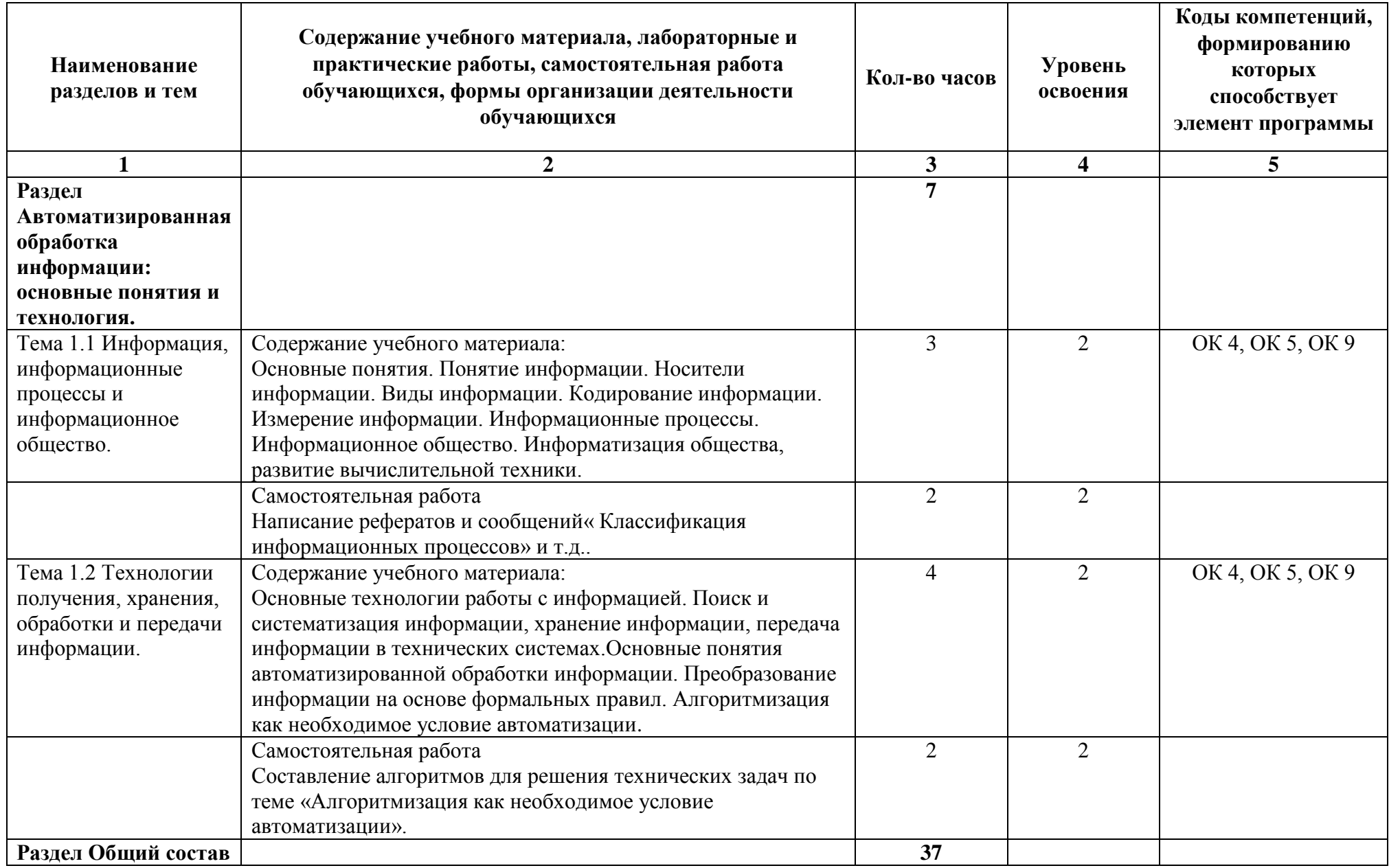

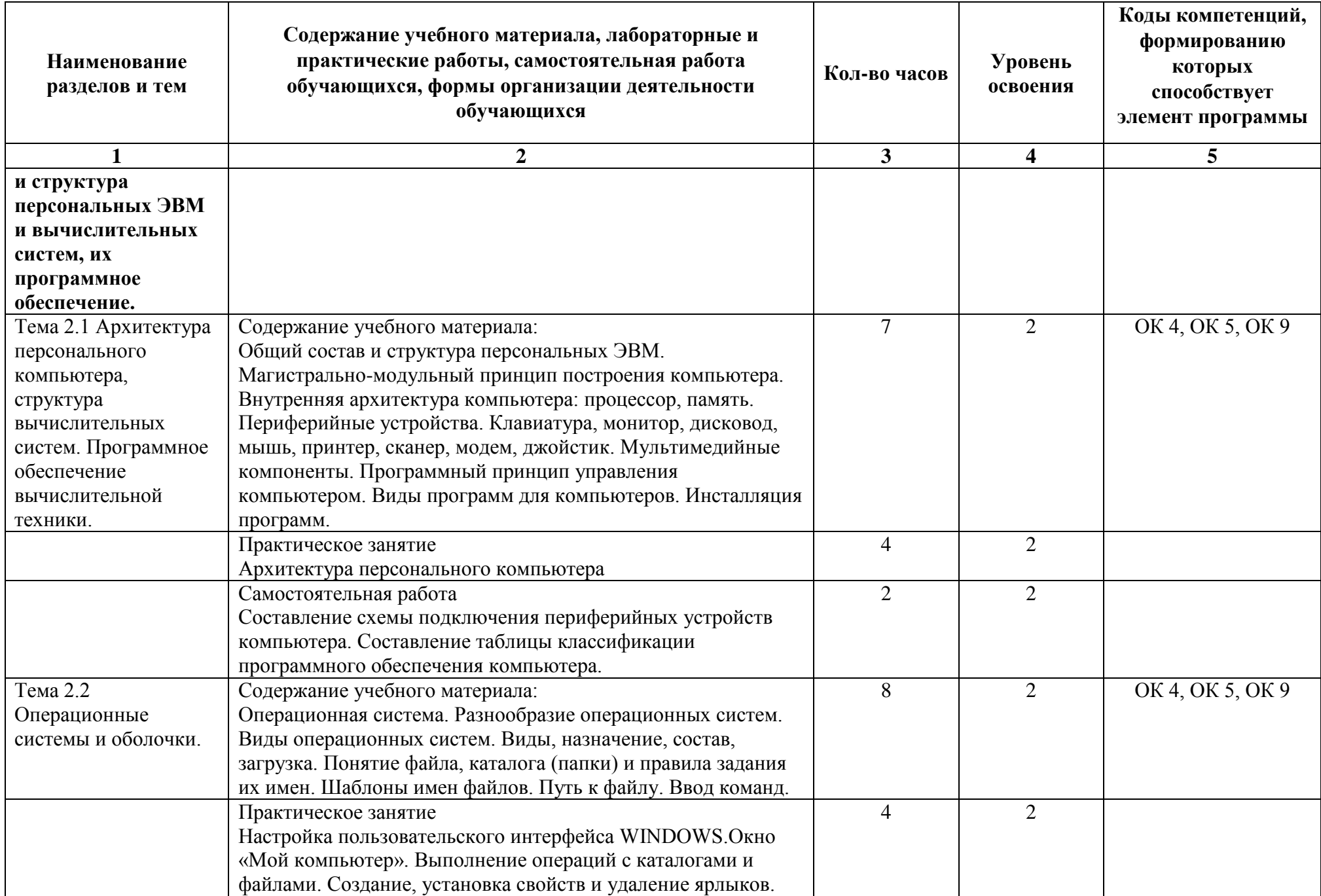

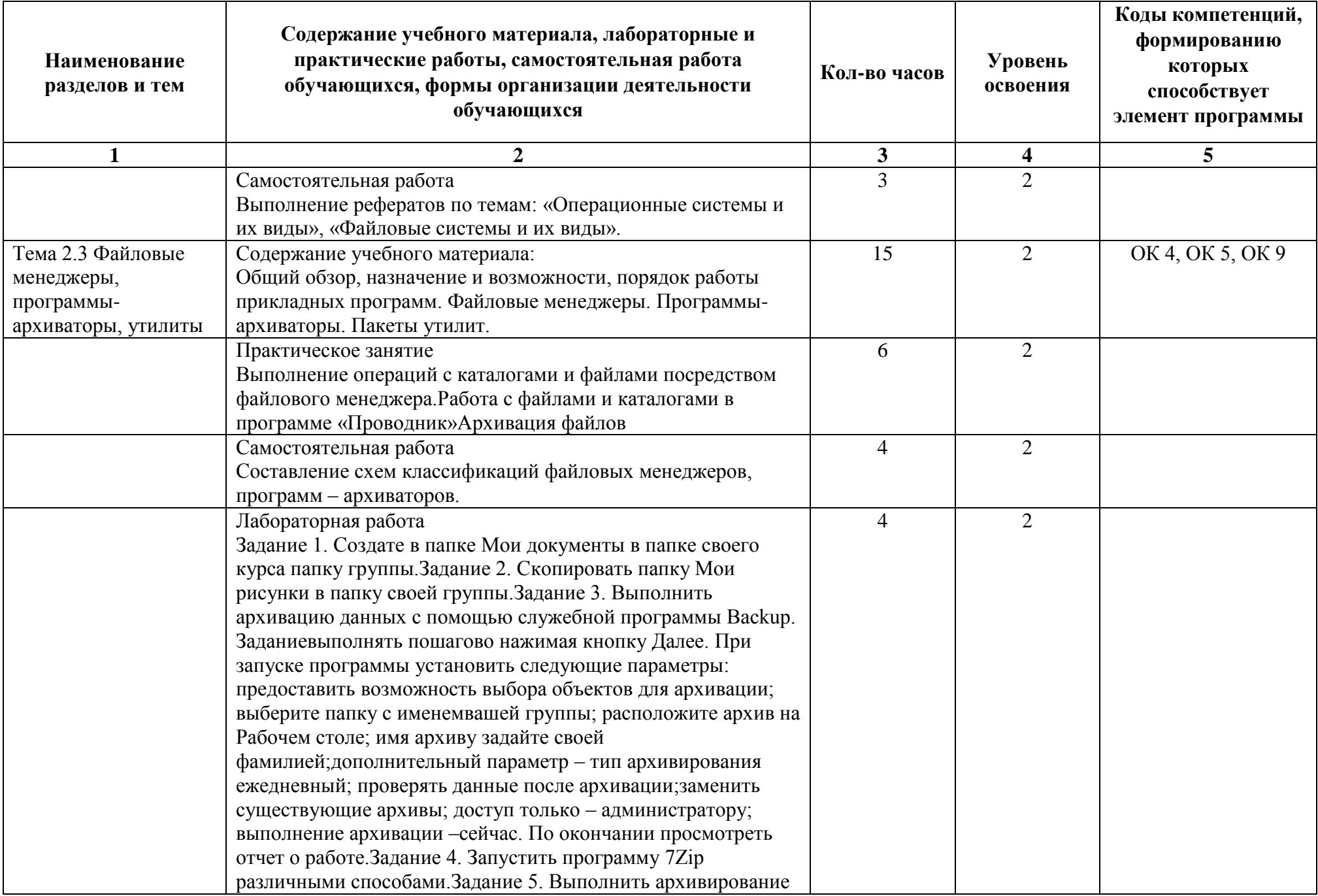

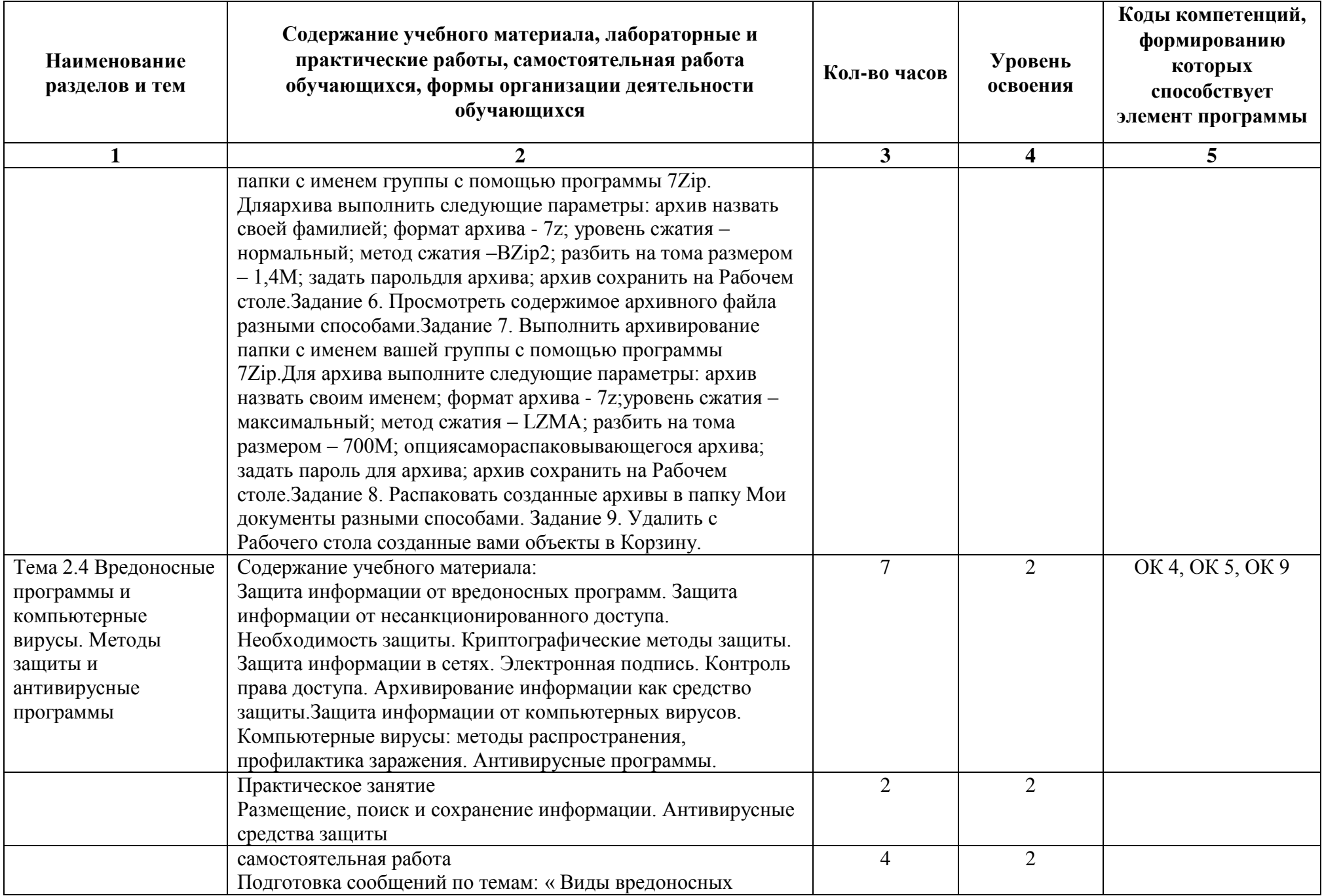

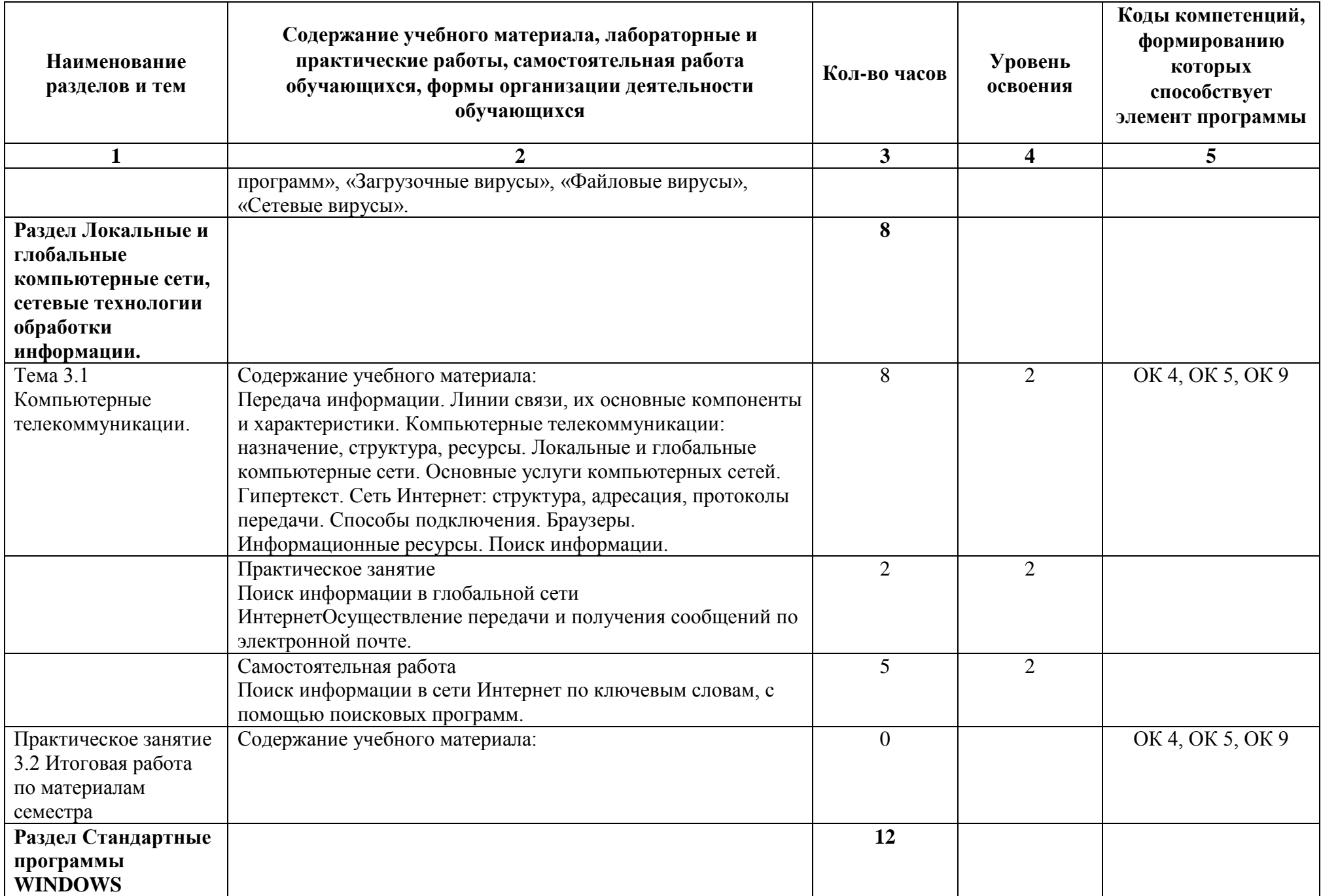

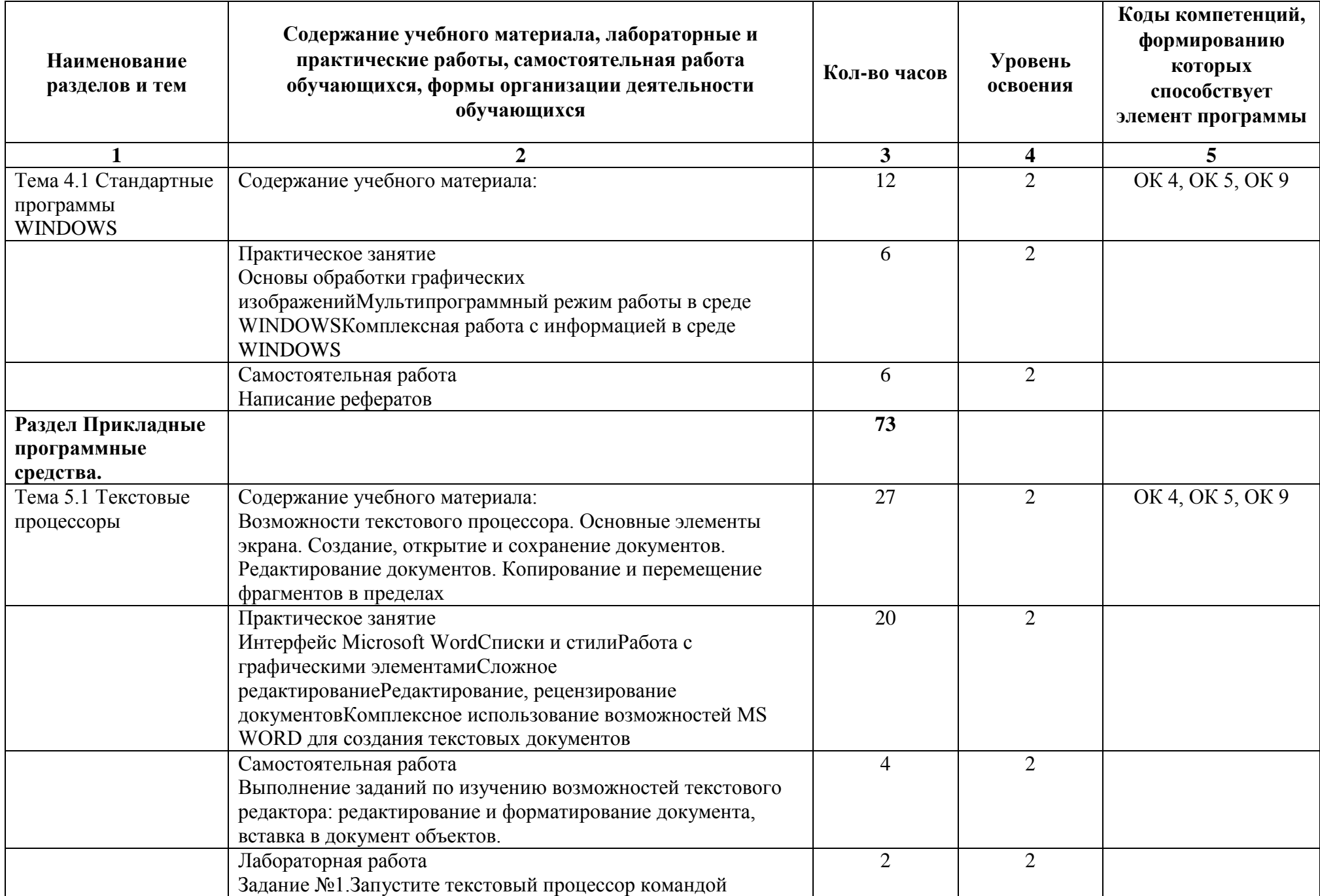

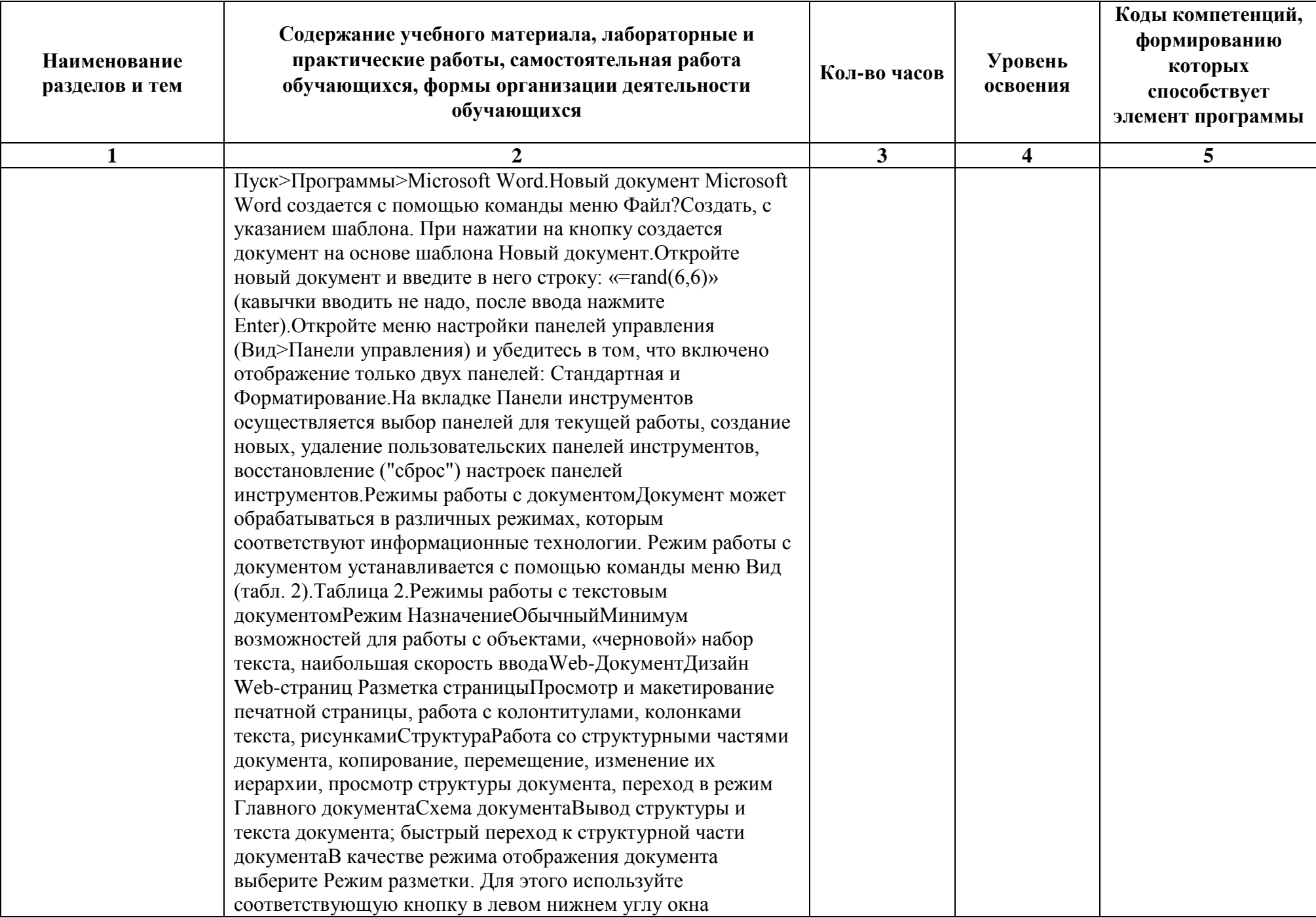

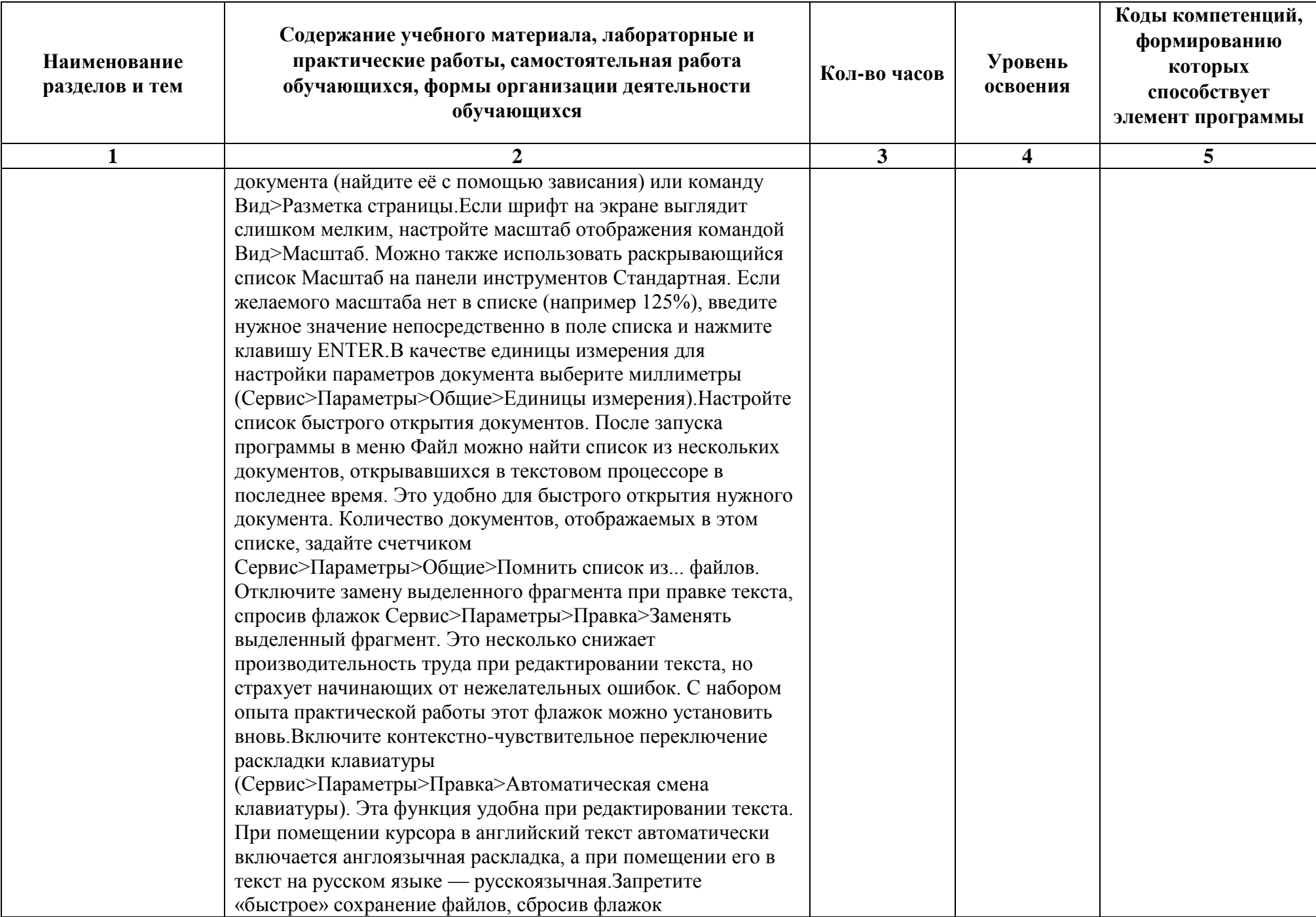

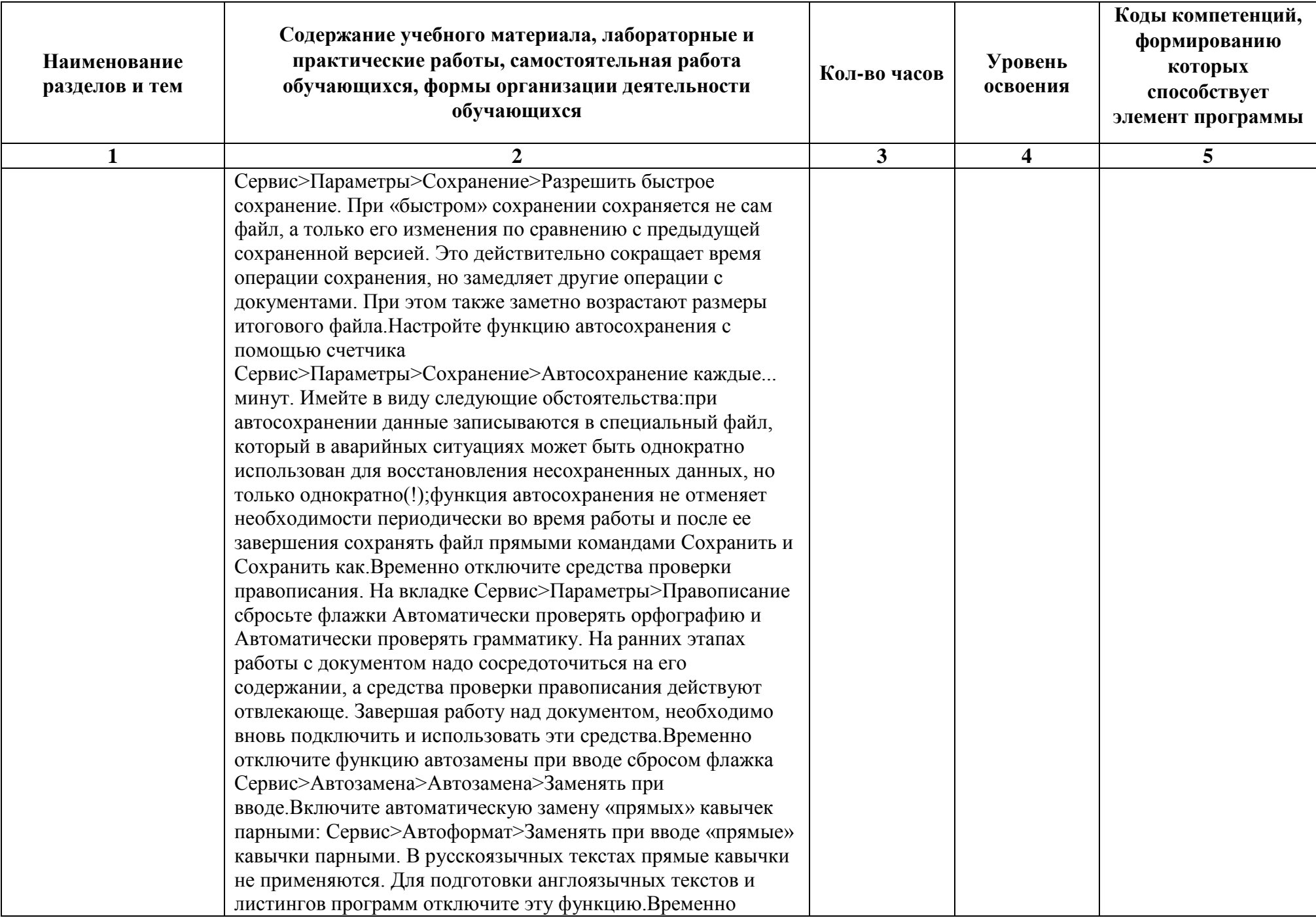

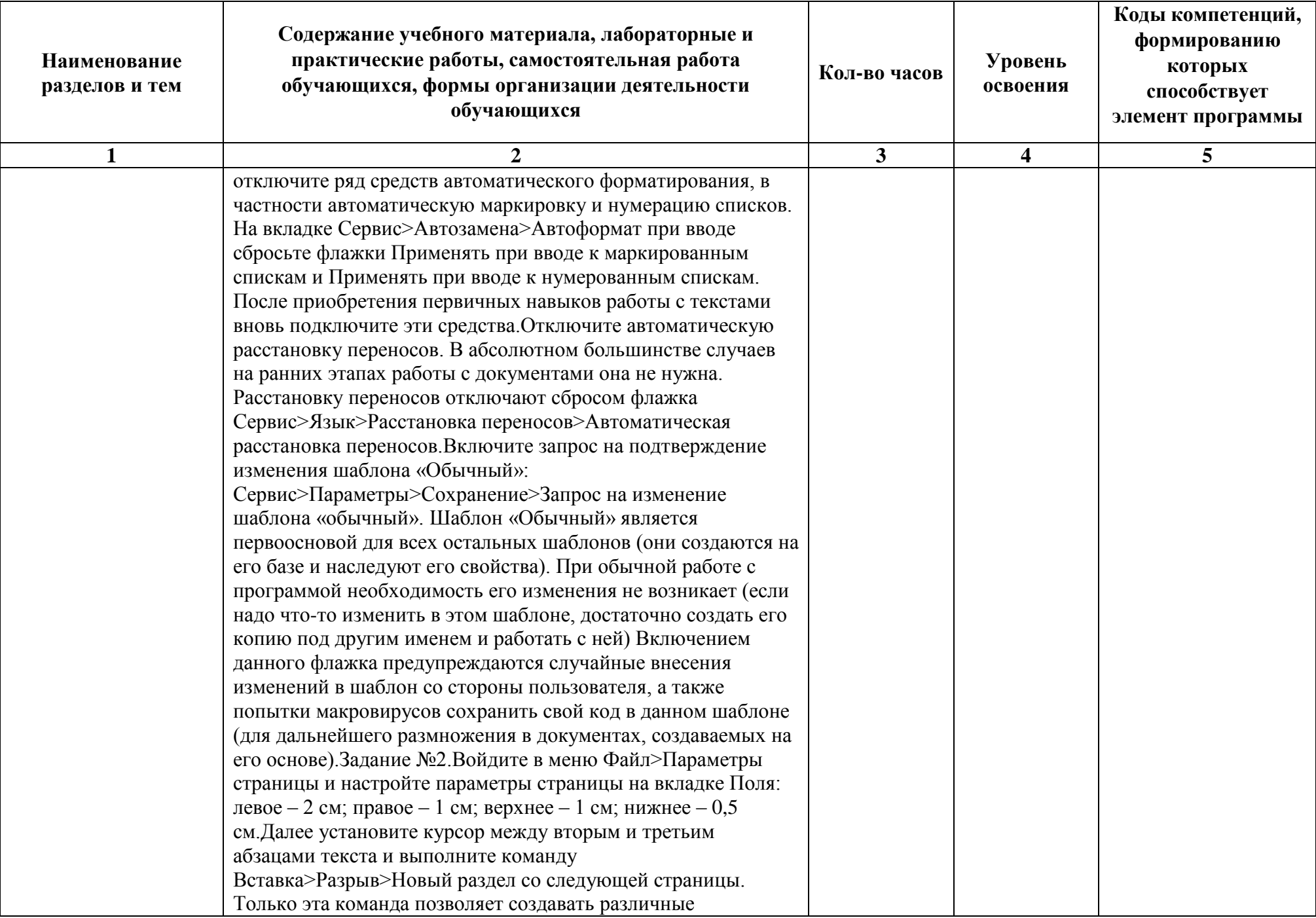

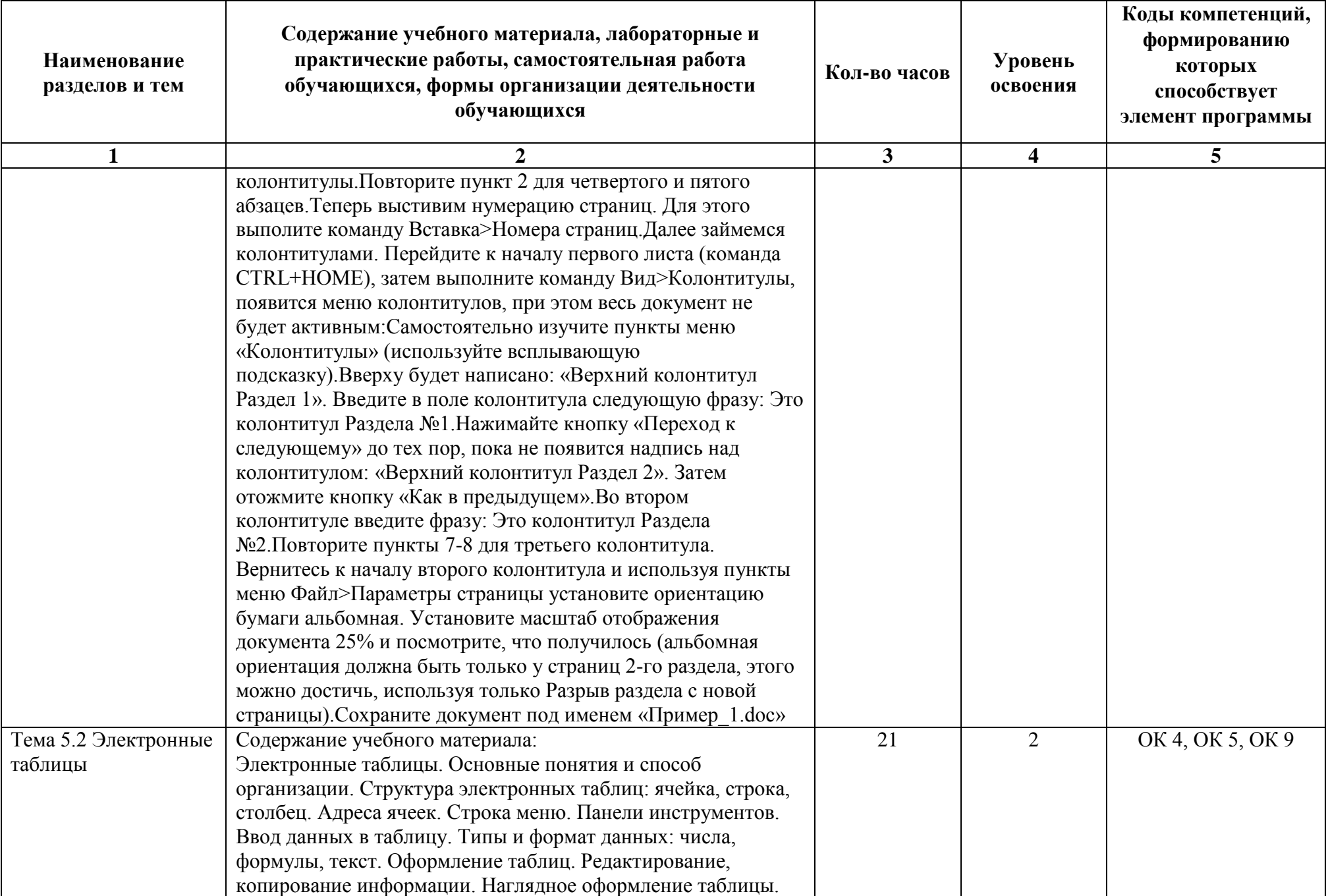

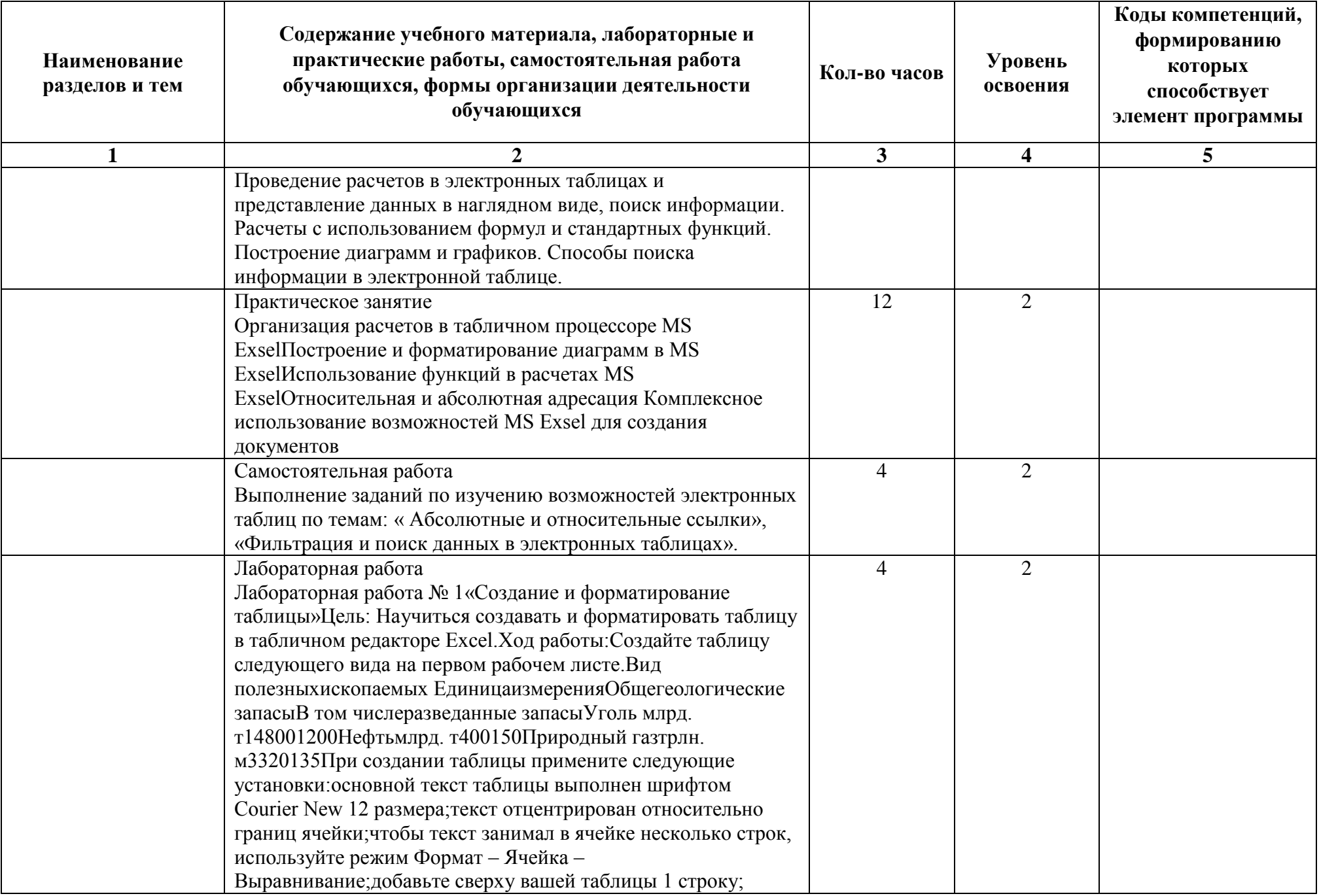

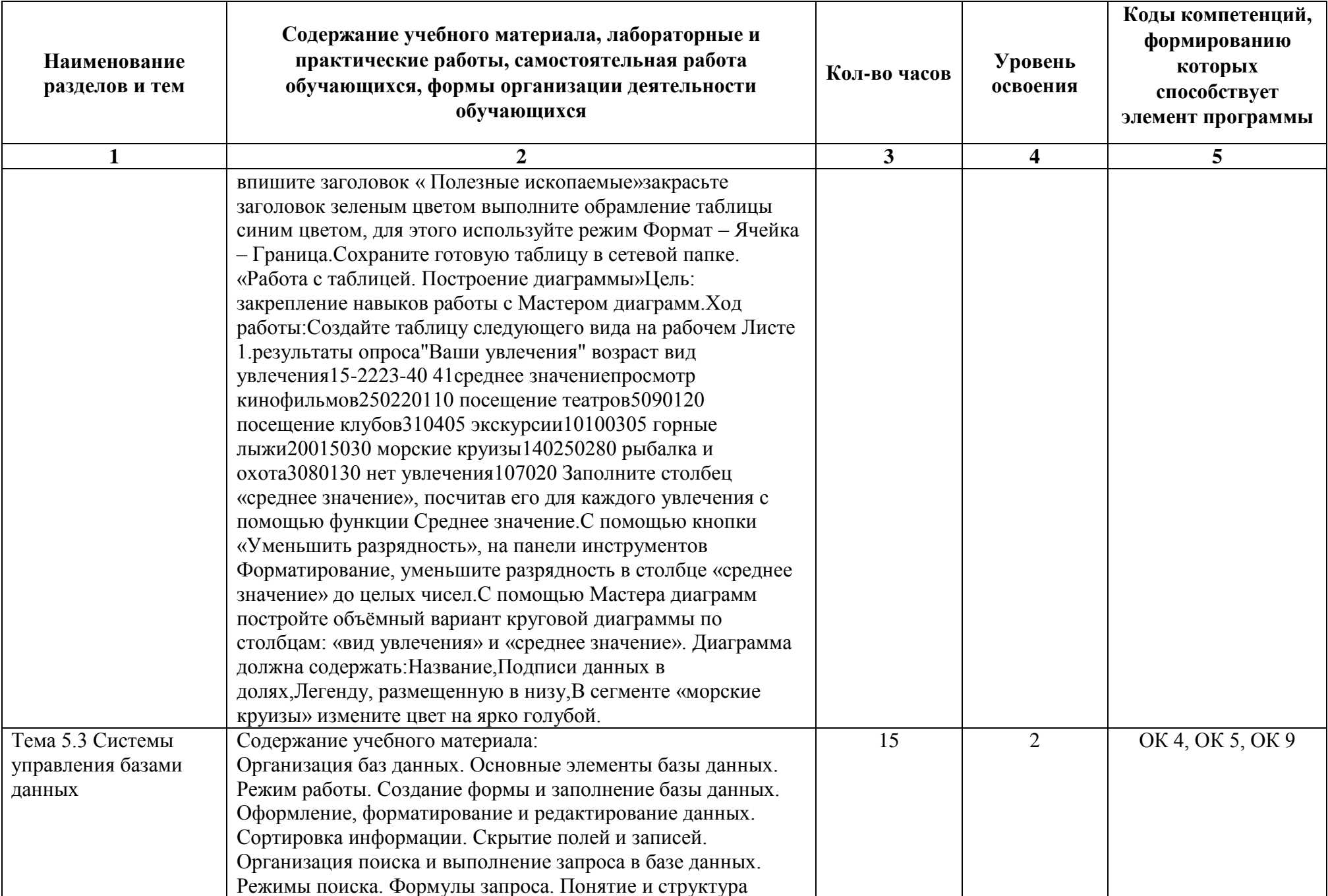

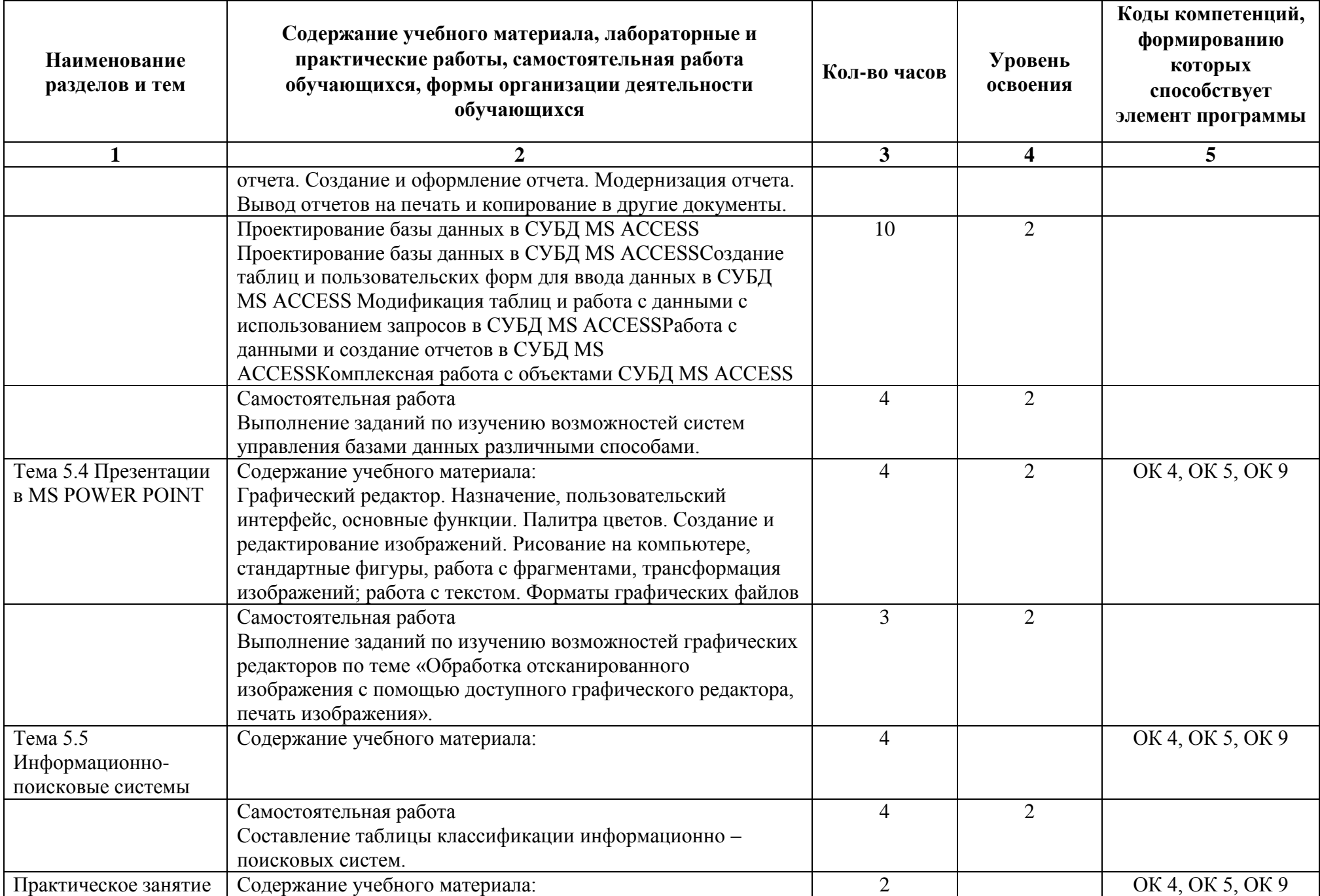

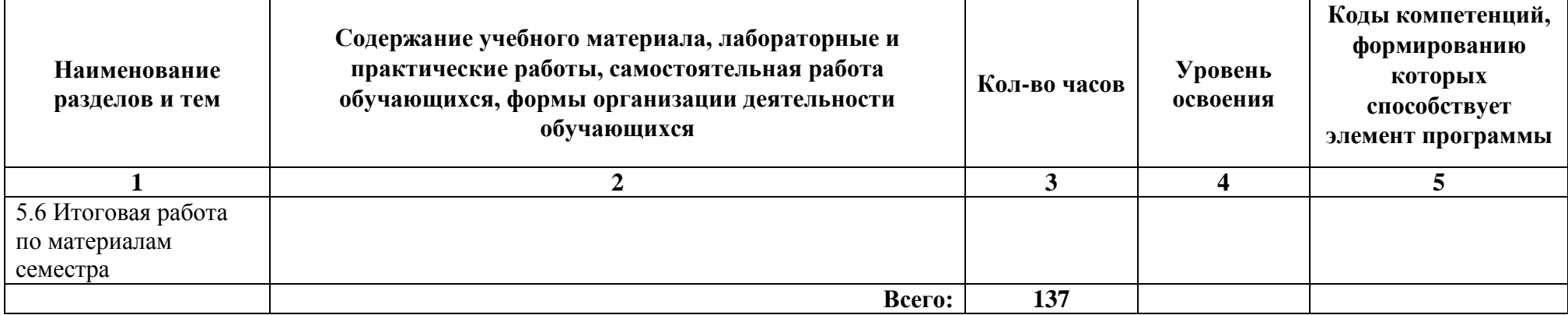

## **3. УСЛОВИЯ РЕАЛИЗАЦИИ РАБОЧЕЙ ПРОГРАММЫ ДИСЦИПЛИНЫ**

## **3.1. Для реализации программы учебной дисциплины должны быть предусмотрены следующие специальные помещения:**

Учебная дисциплина . реализуется в учебном кабинете ...

Минимально необходимое материально-техническое обеспечение включает в себя:

...

#### **Технические средства обучения:**

Моноблок Acer Intel(R) Celeron(R) CPU N2930 @ 1.83Hz, 1.83Hz ОЗУ 4Gb -26 шт.

Моноблок Acer Intel(R) Pentium(R) CPU J2900 @ 2.41Hz, 2.41Hz ОЗУ 2Gb -8 шт.

Клавиатура -32 шт.

Мышь -32 шт.

ПО: программа для обработки графических изображений IrFanView, Windows, MS Office, программа для перевода - онлайн Google-переводчик, антивирус Касперского, Acrobat для чтения pdf файлов (визуализированных электронных документов), учебная версия T-FLEX CAD.

Стенды - 6 шт.

## **3.2. Информационное обеспечение обучения**

#### **Основные источники:**

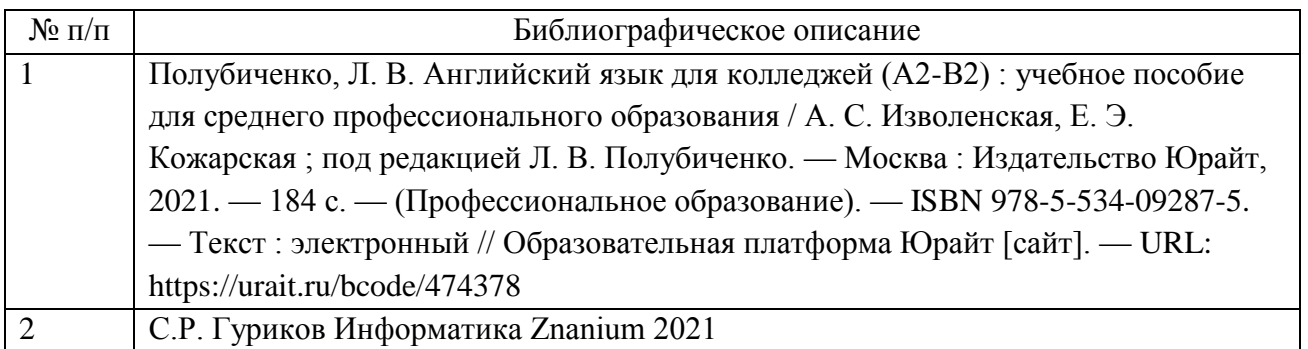

#### **Дополнительные источники:**

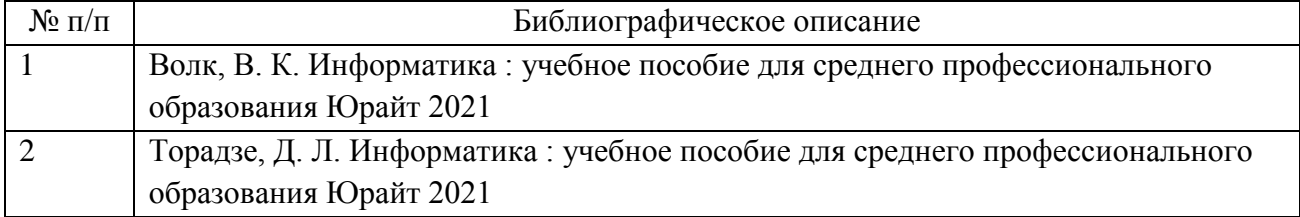

## **Интернет-ресурсы**

http://lib.maupfib.kg/wpcontent/uploads/2015/12/end/kolledj/infor\_deyat\_prof/idp.pdf https://avidreaders.ru/read-book/informacionnye-tehnologii-vprofessionalnoy-deyatelnosti-1.html www.fcior.edu.ru

**Периодические печатные издания** https://infojournal.ru/info/

### **3.3. Сопровождение реализации образовательной программы с применением электронного обучения и дистанционных образовательных технологий**

Освоение программы может проводиться с применением электронного обучения и дистанционных образовательных технологий (далее – ДОТ) при наличии объективных уважительных причин и/или обстоятельств непреодолимой силы (форс-мажорных обстоятельств), препятствующих обучающимся и/или преподавателям лично присутствовать при проведении занятия.

В этом случае допускается проводить занятие удаленно в соответствии с расписанием, утвержденным руководителем структурного подразделения на платформах: MS Teams (предпочтительно), Zoom и прочие (при согласовании с руководством).

#### **4. КОНТРОЛЬ И ОЦЕНКА РЕЗУЛЬТАТОВ ОСВОЕНИЯ ДИСЦИПЛИНЫ ЦИКЛА**

Контроль и оценка результатов освоения дисциплины осуществляется педагогическим работником в процессе проведения аудиторных занятий, что позволяет проверить у обучающихся не только сформированность профессиональных компетенций, но и развитие общих компетенций и обеспечивающих их умений.

Формы и методы контроля и оценки результатов обучения регламентированы соответствующим Фондом оценочных средств (ФОС) по учебной дисциплине цикла ЕН.04 "Информатика".